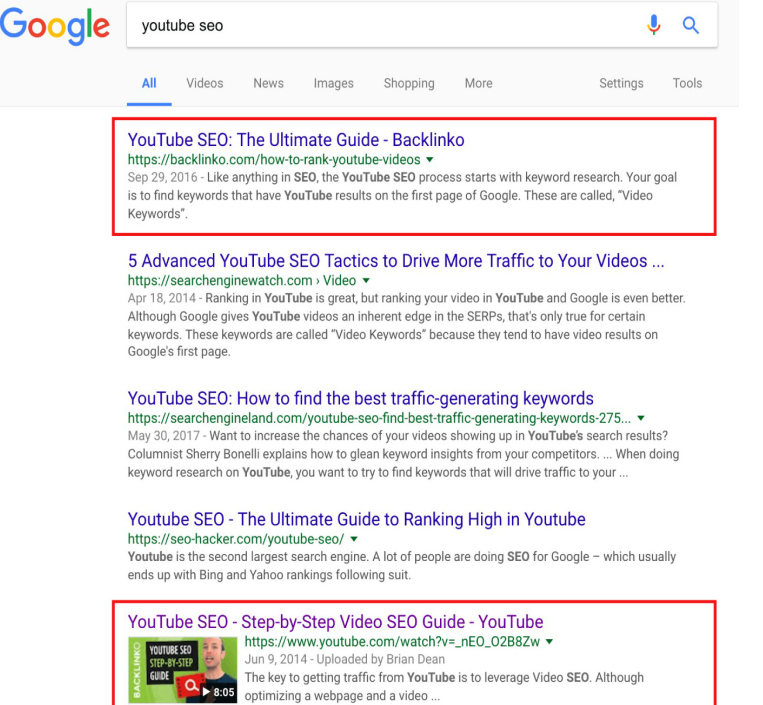

Check out this list of 42 Google advanced search operators, plus 15 actionable ways to use them to accomplish specific SEO Here's a Google search operator you may be familiar with. .. reddit guide to fitness infographic.Make your Google searches more efficient with these advanced Google search shortcuts. Narrow your searches, dig deeper, and retrieve.Find content on specific sites. The "site:" operator is an advanced command that lets you specify a specific domain you want to search on. We usually think of it as a technical SEO and audit tool, but it can also help you refine content searches. Content Research - Title Research - Plagiarism Check.Can't find what you're looking for on Google? Here are 31 advanced search tips for conducting better Google searches so you can get to your.Note: Google may change how undocumented operators work or We do this because the Advanced Search form writes queries in this way.After the tragedies of September 11, , Krishna Bharat, a Google engineer, built a tool to crawl news sites and organize news into ranked clusters. Because.(Search for information on Halloween gathered by the US Census Bureau ( Search for pages with titles containing "Google," "Advanced,", and.Like a race car, there are special features if you want more control over your searches. When you don't find what you're seeking, consider specifying more.One of the largest hurdles of using Google is the amount you must weed through. Manipulate your Google search with a couple hacks to.Click through our handy guide to find out how you can get the most out of Google Search. The true power of this is when we mix and match these operators and. The dqmonnaies.com main page > Unofficial Google Advanced Search as a reference and a guide to using the advanced search operators that Google provides.Google will look up a phrase as one item if it is surrounded in quotes. Quotes are best used for pairs of words that don't frequently occur.Many people use Google search, but few know the real power of the search. Check out these Google search tips to make your search more.Here, in one place, are all of the currently documented advanced search operators for web search. Note that Scholar, Groups, etc. may have.Here's what we're thinking about new technology, design trends, and strategies for keeping up with the speed of digital.This guide is a supplement to the Advanced Google Research Class Using the advanced functions of Google, and/or specialised search.

[PDF] convert youtube music to mp3

[PDF] alldata repair 10.40 [PDF] music fast and furious 7 [\[PDF\] minecraft font creeper](http://dqmonnaies.com/juxugicac.pdf) [PDF] cheap legal music [\[PDF\] cracked apps online](http://dqmonnaies.com/xopedyxaz.pdf)

[\[PDF\] shutterstock vector](http://dqmonnaies.com/gyqudaq.pdf)